## **REC MEDIA FOR IMAGE**

Sets the recording/playback media of still images.

| Setting              | Details                                                  |
|----------------------|----------------------------------------------------------|
| BUILT-IN MEMO-<br>RY | Records still images to the camcorder's built-in memory. |
| SD CARD              | Records still images to the SD card.                     |

## **Displaying the Item**

1 Touch (em) to display the menu.

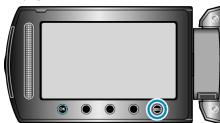

2 Select "MEDIA SETTINGS" and touch @.

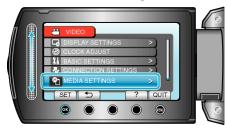

3 Select "REC MEDIA FOR IMAGE" and touch @s.

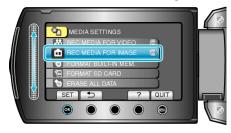